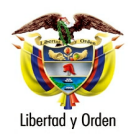

**Ministerio de Transporte** República de Colombia

## MT-1350-2 - 64958 del 26 de octubre de 2007

Bogotá D. C.

Señora **OFFI IA HERNANDEZ** ofeliahernandez@etb.net.co

ASUNTO: Tránsito – Accidente de Tránsito

En atención al correo electrónico de fecha octubre 17 de 2007, mediante el cual eleva consulta relacionada con la definición de accidente de tránsito, le informo de acuerdo con lo señalado en el artículo 25 del Código Contencioso Administrativo, lo siguiente:

El artículo primero del la Ley 769 de 2002, Código Nacional de Tránsito, establece el ámbito de aplicación y los principios que rigen en todo el territorio nacional y regulan la circulación de los peatones, usuarios, pasajeros, conductores, motociclistas, ciclistas, agentes de tránsito y vehículos por las vías públicas o privadas que estén abiertas al público, o en las vías privadas, que internamente circulen vehículos; así como la actuación y procedimientos de las autoridades de tránsito.

Dentro de las definiciones establecidas en el Código Nacional de Tránsito, tenemos por :

Accidente de Tránsito: Un evento generalmente involuntario, generado al menos por un vehículo en movimiento, que causa daños a personas y bienes involucrados en él e igualmente afecta la normal circulación de los vehículos que se movilizan por la vía o vías comprendidas en el lugar o dentro de la zona de influencia del hecho".

Para determinar cómo se consideran los sucesos ocurridos en un parqueadero (establecimiento de comercio), tenemos que equiparar los

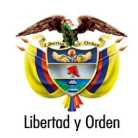

OFELIA HERNANDEZ

 $\overline{2}$ 

hechos con el concepto de accidente de tránsito contenido en la Ley 769 de 2002, encontrando que las circunstancias de:

Evento involuntario, generado por vehículo en movimiento, que cause daños a personas y bienes, que afecta la circulación de los vehículos que se movilizan por la vía; equiparadas con la descripción extraída de la comunicación, configuran un accidente de tránsito.

Atentamente,

## **ARLENE APARICIO SANCHEZ**

Jefe Oficina Asesora Jurídica (E)